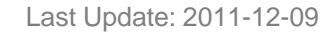

### technology Ģ.

## **EASANA® Visualization Module Quick Reference Card**

**1- Screenshot**

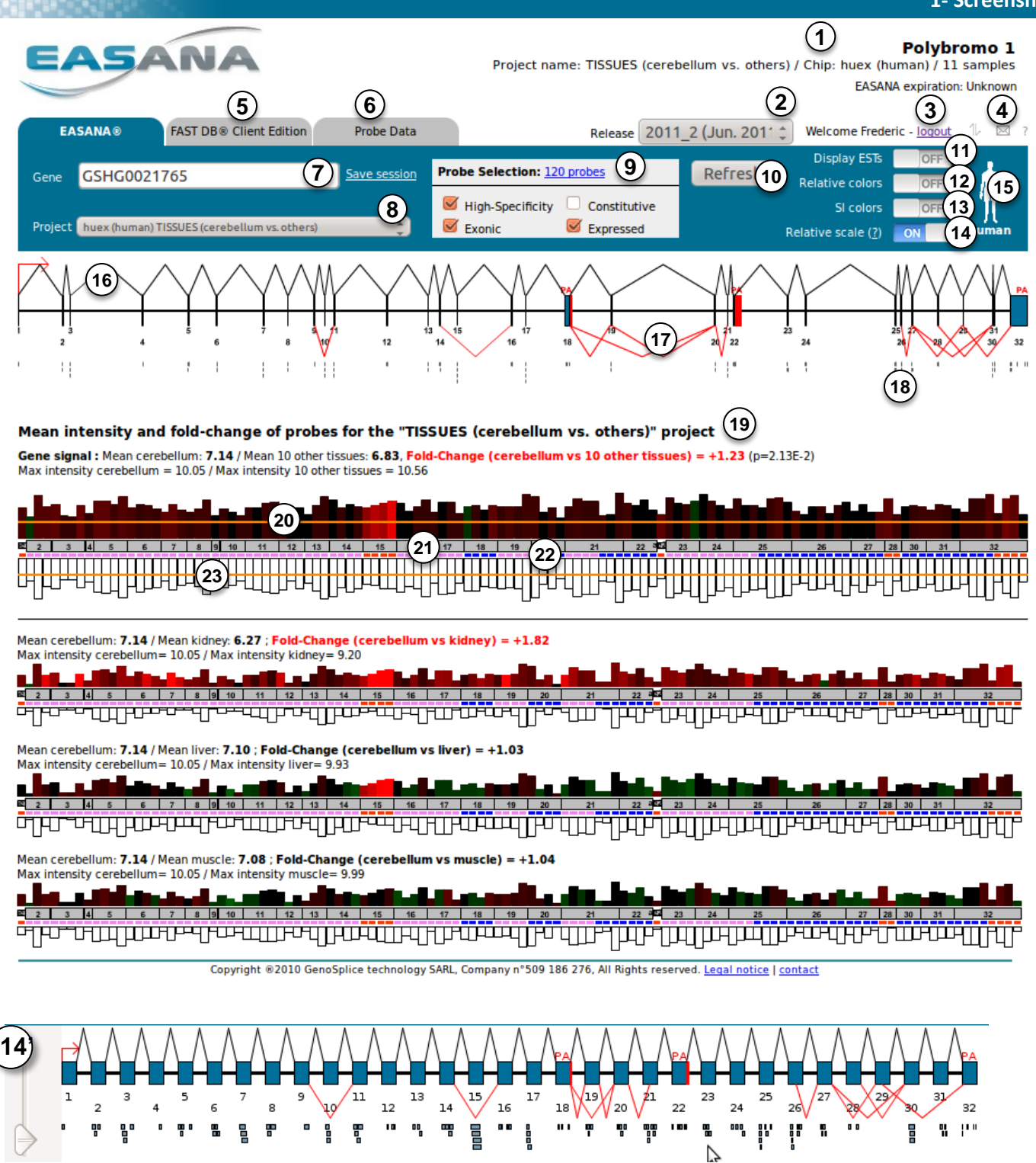

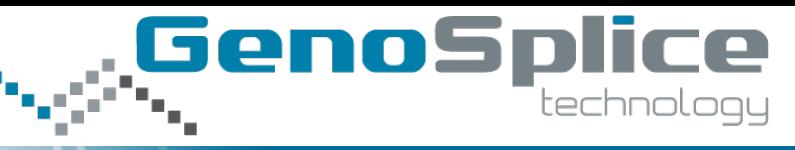

**2- Legend**

**2**

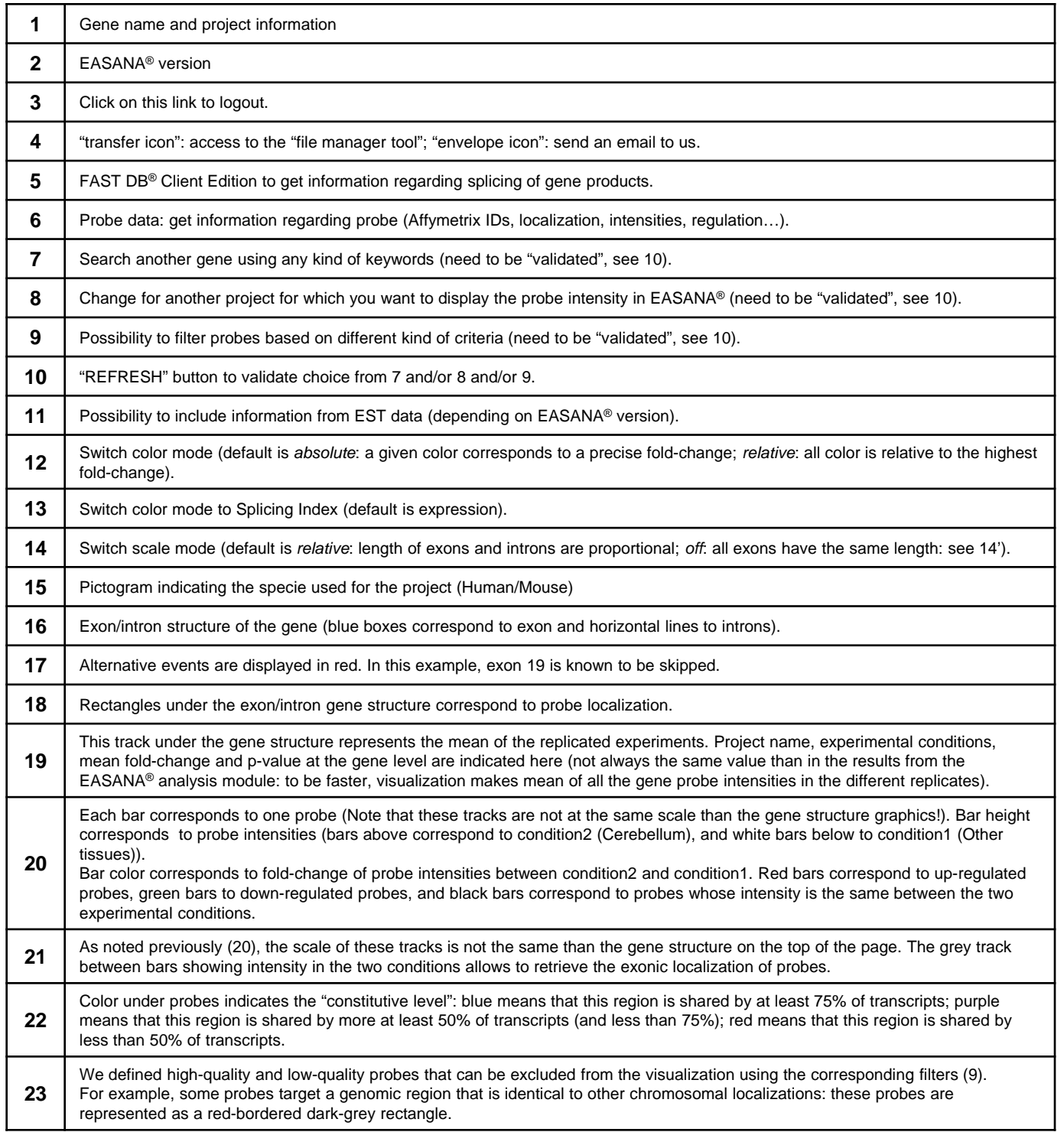

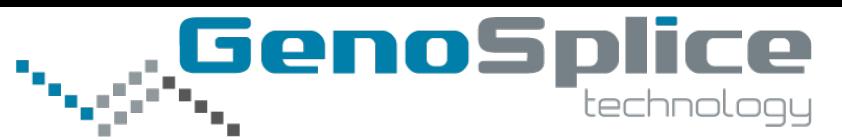

**3- Interpretation**

### *Gene level:*

Most probes are red, indicating that this gene is more expressed in cerebellum cells compared to cells from the10 other tissues.

, Fold-Change (cerebellum vs 10 other tissues)  $\leftarrow +1.23$  ( $p=2.13E-2$ ) The mean fold-change indicated by the

EASANA® visualization module is x1.23 (see figure above).

### *Exon level:*

Probes targeting exon 15 are more red than the other probes, indicating that this exon is more included in transcripts from cerebellum cells compared to transcripts from the 10 other tissues cells. Moreover, exon 15 is already known to be a cassette exon.

#### **Cerebellum vs. Kidney**

Gene level: gene is more expressed in cerebellum; Exon level: exon 15 is more included in cerebellum.

#### **Cerebellum vs. Liver**

Gene level: there is no variation at the gene level; Exon level: exon 15 is more in cluded in cerebellum.

#### **Cerebellum vs. Muscle**

Gene level: there is no variation at the gene level; Exon level: there is no variation at the exon level.

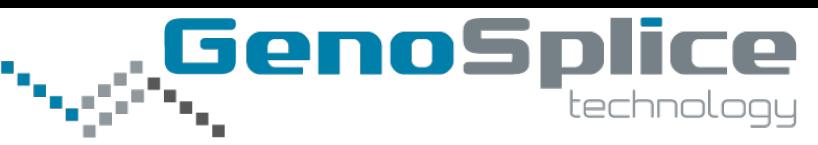

#### **4- FAST DB® Client Edition**

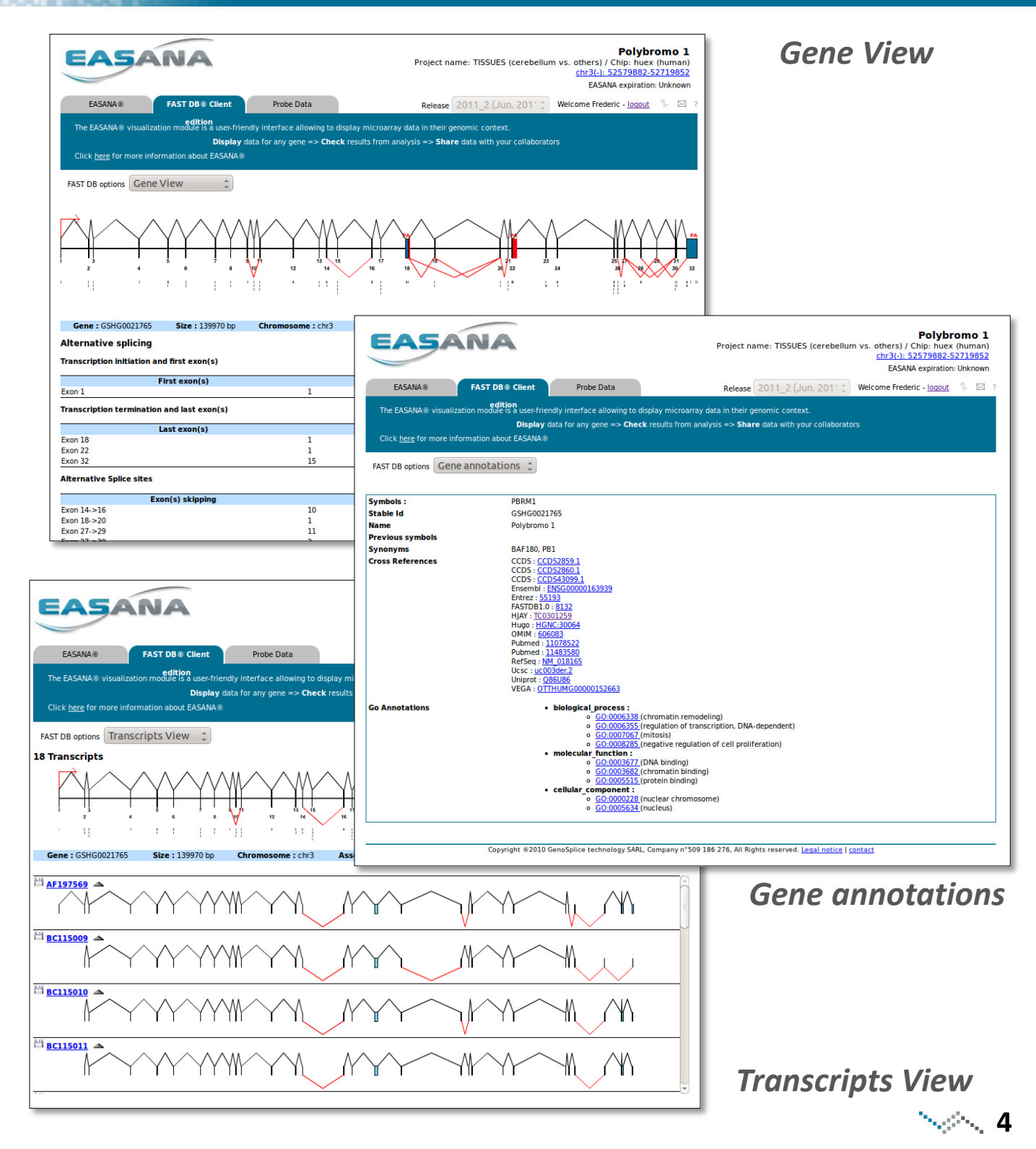

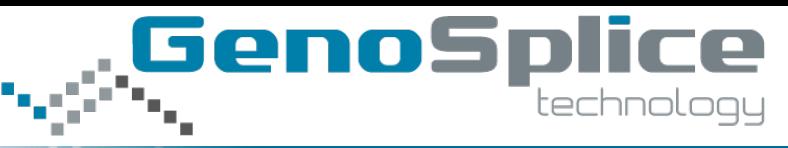

**5- Probe Data**

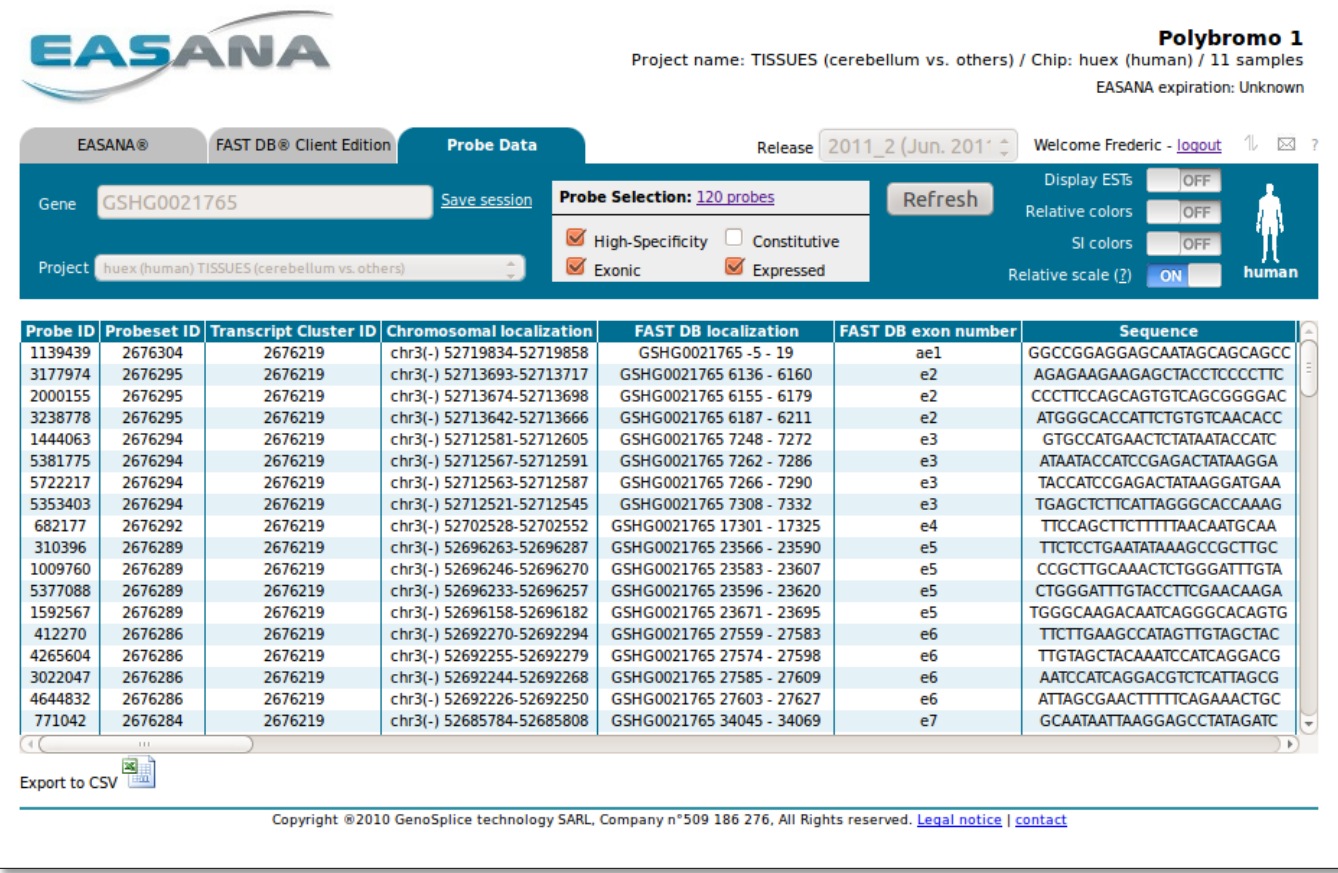